# **EJEMPLO DE UN EXPERIMENTO 2<sup>2</sup>**

Ing° Angel F. Arvelo L.

Fuente: Análisis y Diseño de Experimentos Cap. VI Pag. 207 Pulido & De la Vara Editorial Mac. Graw Hill , Mexico 2003

Un experimento consiste en analizar el efecto del tamaño de la broca (factor A) y de la velocidad (factor B) sobre la vibración de una ranuradora (respuesta Y).

Para ello se decide utilizar un experimento factorial  $2^2$ , con cuatro replicas para cada tratamiento, lo que da un total de 4 x  $2^2$  = 16 observaciones..

El tamaño de la broca se fija en dos niveles: 1/16 (Bajo) y 1/8 ( Alto) de pulgada, mientras que la velocidad en 40 rps (Bajo) y 80 rps (Alto) .

Antes de tomar las 16 observaciones es necesario definir el orden en que van a ser tomadas, para lo cual es necesario repartir aleatoriamente los números del 1 al 16 entre los 4 tratamientos.

Supongamos que el resultado de esta asignación fue:

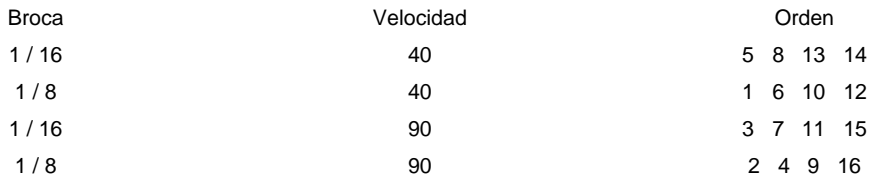

Una vez definido el orden, se procede a tomar las observaciones, y se obtiene:

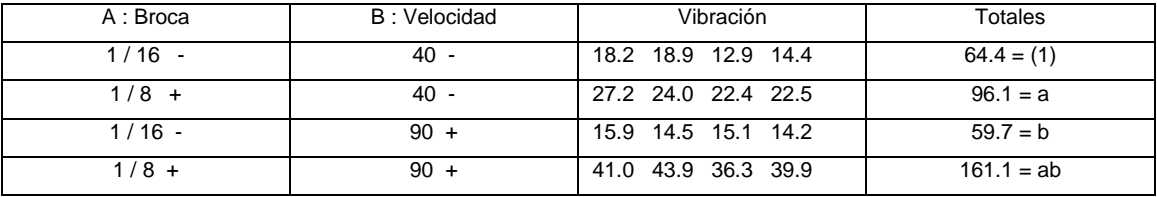

Calculo de los efectos:

Calculate A = 
$$
\frac{\text{Contraste A}}{n 2^{k-1}} = \frac{a + ab - b - (1)}{4 (2)} = \frac{133.10}{8} = 16,64
$$
  
B =  $\frac{\text{Contraste B}}{n 2^{k-1}} = \frac{b + ab - a - (1)}{4 (2)} = \frac{60,30}{8} = 7,54$   
AB =  $\frac{\text{Contraste AB}}{n 2^{k-1}} = \frac{ab + (1) - a - b}{4 (2)} = \frac{69,70}{8} = 8,71$ 

Calculo de las sumas de cuadrados.

SCA = 
$$
\frac{(\text{Contraste A})^2}{n 2^k} = \frac{(133.10)^2}{4 (4)} = 1.107,23
$$
  
\nSCB =  $\frac{(\text{Contraste B})^2}{n 2^k} = \frac{(60,30)^2}{4 (4)} = 227,26$   
\nSCAB =  $\frac{(\text{Contraste AB})^2}{n 2^k} = \frac{(69,70)^2}{4 (4)} = 303,63$   
\nS.T.C =  $\sum_{i=1}^{i=2} \sum_{j=1}^{i=2} \sum_{m=1}^{m=n} Y_{ijm}^2 - \frac{\sum_{i=1}^{i=2} \sum_{j=1}^{m=n} Y_{ijm}}{n 2^k} = 1.709,83$ 

#### La tabla ANOVA es en consecuencia:

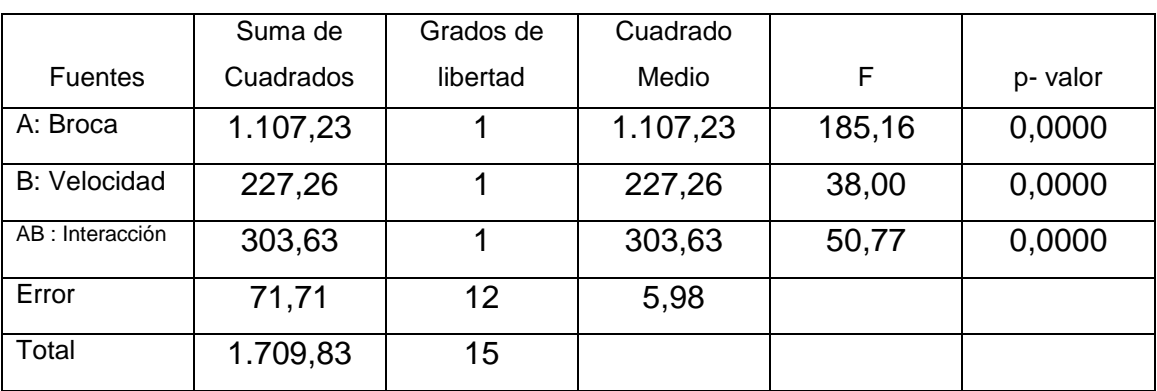

De la tabla ANOVA se deduce que las tres fuentes de variación resultan altamente significativas, siendo el mas influyente el factor A (Broca) por tener una mayor suma de cuadrados.

#### Análisis de Residuos

Para ello se utiliza un modelo de regresión de la forma:

$$
Y = \beta_0 + \beta_1 X_1 + \beta_2 X_2 + \beta_3 X_1 X_2 + e
$$

En donde  $X_1$  y  $X_2$  representan a los factores principales A y B, mientras que  $X_1$   $X_2$  a la interacción AB.

En caso de que alguno de los factores no fuera significativo por la Tabla ANOVA, su correspondiente  $\beta = 0$ , y puede ser eliminado del modelo de regresión.

Como los niveles de cada factor son cualitativos ( alto y bajo) , y en la regresión se necesitan valores cuantitativos, es necesario hacer una codificación que consiste en asignarle a cada variable "X" el valor -1 si su respectivo factor está a nivel bajo, o el valor +1 , si se encuentra a nivel alto.

Bajo esta codificación, puede demostrarse que los estimadores de los coeficientes de la regresión resultan ser:

$$
\hat{\beta}_0 = \overline{Y} = \text{Gran Media} \quad ; \quad \hat{\beta}_i = \frac{\text{Efecto de i}}{2}
$$

Para el ejemplo se obtiene:  $\hat{\beta}_0 = \overline{Y} = 23,83$ ,  $\hat{\beta}_1 = 8,32$   $\hat{\beta}_2 = 3,77$   $\hat{\beta}_3 = 4,35$ y el modelo regresión : Y = 23,83 + 8,32  $X_1$  + 3,77  $X_2$  + 4,35  $X_1$   $X_2$  + e Los 16 residuos se obtiene por diferencia: e = observado – pronosticado El valor pronosticado se obtiene al sustituir  $X_1$  por -1 ó +1 y  $X_2$  por -1 ó +1 según el factor esté a nivel bajo o alto respectivamente.

Por ejemplo el valor pronosticado para el vértice "a", corresponde a  $X_1 = +1$  y  $X_2 = -1$ , dando por resultado:  $\hat{Y}_a = 24,03$  por lo que los 4 residuos correspondientes a ese vértice son: 27,20 – 24,03 = 3,17 ; 24,0 – 24,03 = -  $0.03$ ;  $22.4 - 24.03 = -1.63$  y  $22.5 - 24.03 = -1.53$ .

Estos residuos deben ser luego graficados sobre el papel probabilistico a los fines de validar el supuesto de normalidad para el error.

## Coeficiente de determinación

Se usa para medir la precisión del modelo, y puede ser calculado mediante la expresión:

$$
R^{2} = \frac{STC - SCE}{STC} = \frac{1.709,83 - 71,71}{1.709,83} = 0,9581 \text{ ó } 95,81 \%
$$

### Punto óptimo de operación

Corresponde al punto donde la variable de respuesta "Y" alcanza su valor mínimo o su valor máximo, según la naturaleza del experimento.

La superficie que resulta de graficar el modelo de regresión se llama "Superficie de Respuesta".

Cuando no existe interacción la superficie de respuesta es plana, y este caso los extremos se alcanzan en los vértices.

Cuando existe interacción es necesario seguir experimentando para ubicarlo.

Una buena aproximación se puede obtener evaluando la superficie de respuesta en los vértices, en el centro (0,0) y en los puntos intermedios (-1,0) (0,-1), (1,0) y (0,1), y viendo en cual de ellos la superficie de respuesta alcanza su valor mínimo y su valor máximo.